12 de maio de 2020

# **Diretrizes analíticas: Como criar identificadores de deficiência usando a sintaxe SAS do Conjunto Resumido de Perguntas sobre Funcionalidade do Grupo de Washington (WG-SS)**

# **Introdução**

A deficiência pode ser melhor compreendida como um espectro contínuo (*continuum)*. Em termos de dificuldades de funcionalidade, uma "dificuldade" pode ser operacionalizada por meio uma gama de diversos descritores dentro de uma faixa que varia de nenhuma dificuldade a alguma dificuldade, muita dificuldade e incapacidade total de executar a ação em questão (definida como "não consegue de modo algum"). Cada um desses descritores representa um ponto de corte ou limiar para a determinação de um identificador final de deficiência para, por exemplo, caracterizar pessoas com e sem deficiência. Esses níveis de funcionalidade também estão representados nas categorias de respostas ao Conjunto Resumido de Perguntas sobre Funcionalidade do Grupo de Washington (WG-SS).

A prevalência de deficiências não pode ser definida com base em uma única estatística, mas pode ser calculada em diversos limiares, dependendo dos objetivos da coleta de dados e dos relatórios resultantes. Por exemplo, se o objetivo for garantir acesso equitativo a espaços públicos, o nível de inclusão para um identificador de deficiência pode ser o de *alguma dificuldade*, uma vez que pessoas com níveis mais baixos de dificuldade em termos de funcionalidade provavelmente seriam beneficiadas por adaptações concebidas para eliminar barreiras e facilitar esse acesso. A instalação de escadas rolantes em substituição a escadas comuns, por exemplo, é um elemento universal comum de projeto que beneficia pessoas com uma ampla gama de dificuldades em termos de mobilidade. Por outro lado, se o objetivo for garantir subsídios ou auxílios, o nível de inclusão para um identificador de deficiência pode ser o de *não consegue de modo algum*, uma vez que somente pessoas com limitações funcionais mais severas satisfariam critérios mais rigorosos de elegibilidade.

### Os **Documentos de Implementação do Grupo de Washington**

abrangem as ferramentas desenvolvidas pelo Grupo de Washington para Estatísticas sobre Pessoas com Deficiência (WG) para coletar dados sobre deficiências comparáveis internacionalmente em censos e pesquisas. Os documentos abordam as melhores práticas a serem adotadas na implementação do Conjunto Resumido, Conjunto Ampliado e Conjunto Resumido – Estendido, dos Módulos sobre Funcionalidade da Criança do WG/UNICEF para crianças nas faixas etárias de 2 a 4 e de 5 a 17 anos e do Módulo de Deficiência do WG/OIT LFS, bem como de outras ferramentas do WG. Os tópicos incluem tradução, especificações de perguntas, diretrizes analíticas, código de programação para análises, o uso das ferramentas para fins de desagregação e muitos outros.

Para localizar outros documentos de implementação do WG e para obter mais informações, visite o site do Grupo de Washington: [http://www.washingtongroup](http://www.washingtongroup-disability.com/)[disability.com/.](http://www.washingtongroup-disability.com/)

A sintaxe SAS descrita neste documento permite o cálculo de quatro identificadores de deficiência em quatro limiares. A população de pessoas *com deficiência* calculada com base nesses quatro diferentes limiares produz os quatro identificadores de deficiência apresentados a seguir:

- **DEFICIÊNCIA1**: o nível de inclusão se refere a pelo menos um domínio/pergunta codificada como ALGUMA DIFICULDADE ou MUITA DIFICULDADE ou NÃO CONSEGUE DE MODO ALGUM.
- **DEFICIÊNCIA2**: o nível de inclusão se refere a pelo menos dois domínios/perguntas codificadas como ALGUMA DIFICULDADE ou qualquer um domínio/pergunta codificada como MUITA DIFICULDADE ou NÃO CONSEGUE DE MODO ALGUM.
- **DEFICIÊNCIA3**: o nível de inclusão se refere a qualquer domínio/pergunta codificada como MUITA DIFICULDADE ou NÃO CONSEGUE DE MODO ALGUM.

# **OBS.: DEFICIÊNCIA3 É O PONTO DE CORTE RECOMENDADO PELO WG.**

• **DEFICIÊNCIA4**: o nível de inclusão se refere a qualquer domínio codificado como NÃO CONSEGUE DE MODO ALGUM(4).

**OBS.:** A sintaxe SAS SPSS baseia-se nos *rótulos de variáveis e rótulos de valores* indicados nas tabelas abaixo. Não deixe de usar os mesmos *rótulos de variáveis e rótulos de valor* OU revise a sintaxe SAS para que ela reflita os *rótulos* usados no seu banco de dados.

O WG-SS é administrado como parte da Pesquisa Nacional de Saúde dos Estados Unidos (NHIS). Os dados usados na elaboração destas diretrizes foram extraídos da NHIS realizada em 2013.

*Observação para usuários da NHIS: os nomes das variáveis contidos no arquivo de dados e na documentação da NHIS podem ser diferentes dos usados neste documento; por exemplo, a variável do domínio de cuidados pessoais referenciada como SC-SS neste documento tem o nome de UB\_SS no arquivo de dados e na documentação da NHIS.*

*O código SAS usado para produzir os resultados deste documento foi incluído na íntegra no Apêndice.*

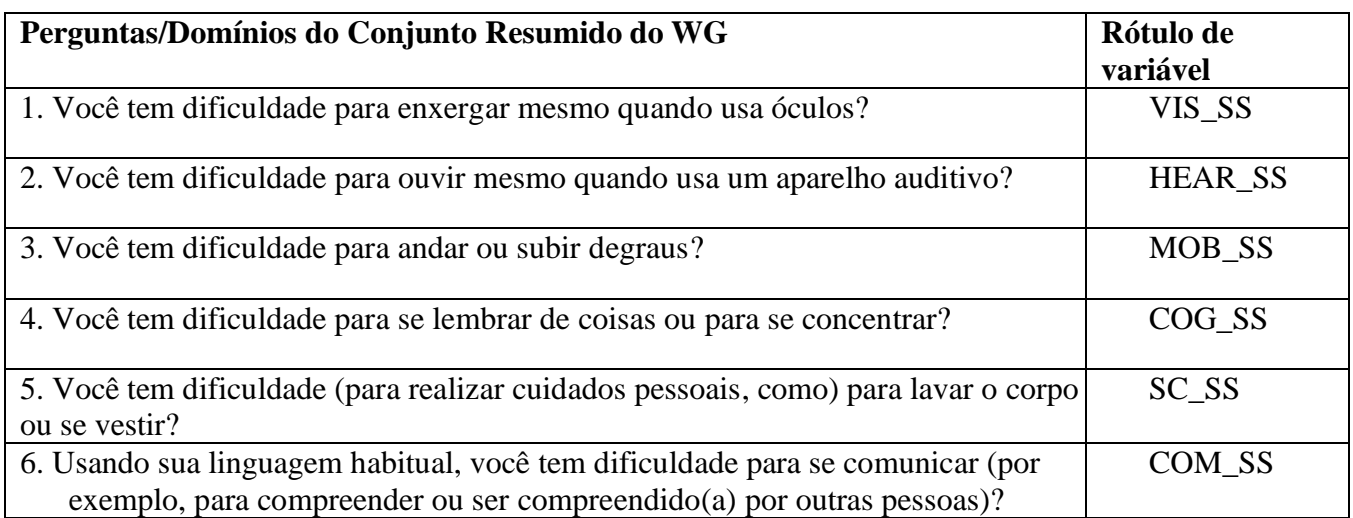

Os rótulos de valores usados para cada uma das perguntas do conjunto WG-SS são os seguintes:

- 1. Nenhuma dificuldade
- 2. Sim, alguma dificuldade
- 3. Sim, muita dificuldade
- 4. Não consigo de modo algum
- 7. Não quis responder
- 8. Não comprovado
- 9. Não sabe

# **SAS WG Short Set Syntax Annotated with Output Tables**

Actual SAS syntax is indented and are in **Bold text**.

NOTE: For data analysis, use your standard weighting and estimation techniques.

The syntax below produces frequency distributions on each the six domains. Codes 7 (REFUSED), 8 (NOT ASCERTAINED) and 9 (DON'T KNOW) are RECODED as **MISSING**.

*Step 1: Generate frequency distributions on each of the six domain variables.*

VIS\_SS is the WG-SS Vision question.

**If** VIS\_SS in (**1**, **2**, **3**, **4**) **then** Vision=VIS\_SS; **Else If** VIS\_SS in (**7**, **8**, **9**) **then** Vision=**.**;

**Proc Freq Data**=SS.Funcdisb13; **Tables** Vision; **Run**;

NOTE: *SS.Funcdisb13* is the name of the SAS file used for these analyses. When preparing your SAS code, replace this SAS file with the name of your SAS file.

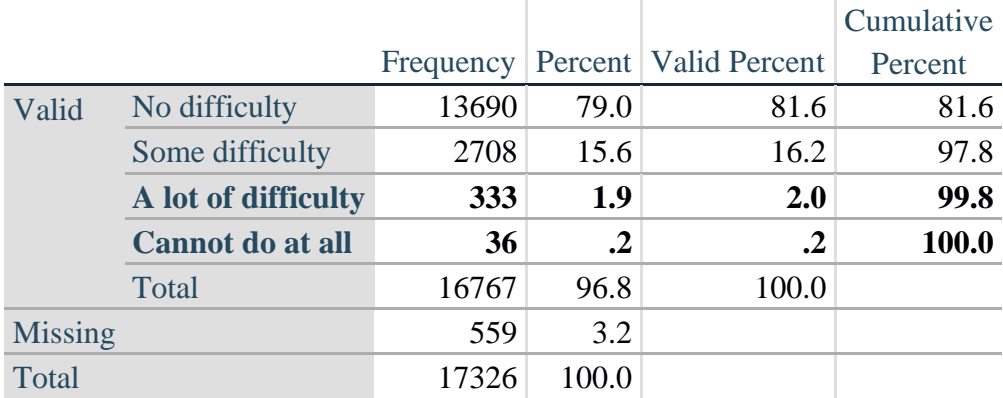

**Vision: Degree of difficulty seeing**

HEAR\_SS is the WG-SS Hearing question.

**If** HEAR\_SS in (**1**, **2**, **3**, **4**) **then** Hearing =HEAR\_SS; **Else If** HEAR\_SS in (**7**, **8**, **9** ) **then** Hearing =**.**;

**Proc Freq Data**=SS.Funcdisb13; **Tables** Hearing; **Run**;

#### **Hearing: Degree of difficulty hearing**

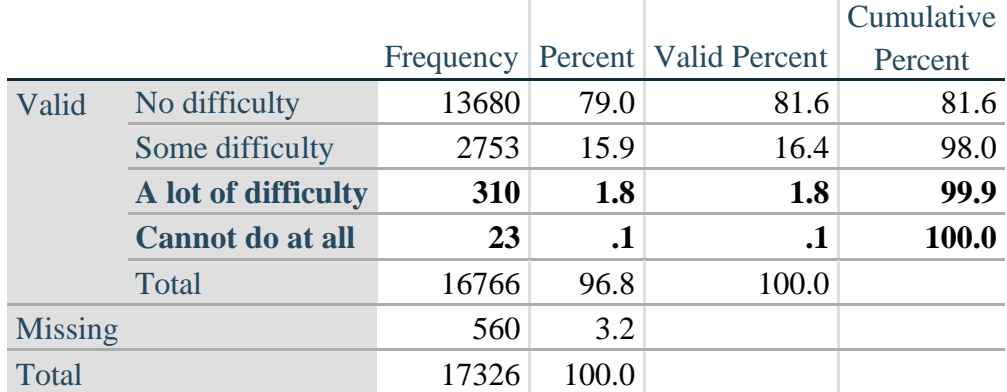

MOB\_SS is the WG-SS Mobility question.

**If** MOB\_SS in (**1**, **2**, **3**, **4**) **then** Mobility=MOB\_SS; **Else If** MOB\_SS in (**7**, **8**, **9** ) **then** Mobility=**.**;

**Proc Freq Data**=SS.Funcdisb13; **Tables** Mobility; **Run**;

#### **Mobility: Degree of difficulty walking or climbing steps**

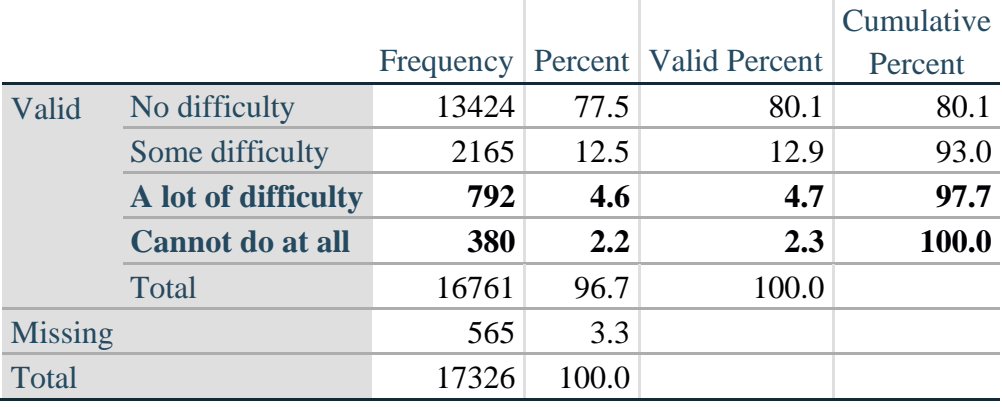

COM\_SS is the WG-SS Communication question.

**If** COM\_SS in (**1**, **2**, **3**,**4**) **then** Communication =COM\_SS; **Else If** COM\_SS in (**7**, **8**, **9** ) **then** Communication =**.**;

**Proc Freq Data**=SS.Funcdisb13; **Tables** Communication; **Run**;

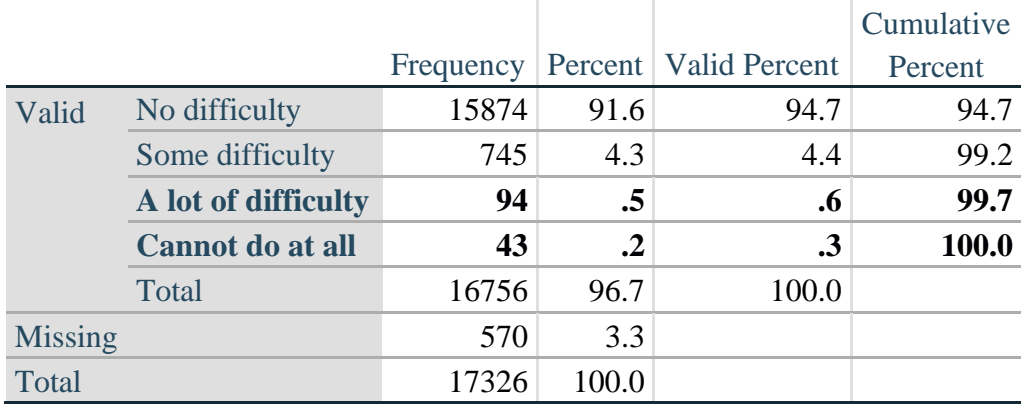

#### **Communication: Degree of difficulty communicating using usual language**

SC\_SS is the WG-SS Self-care question.

**If** SC\_SS in (**1**, **2**, **3**, **4**) **then** Self\_Care=SC\_SS; **Else If** SC\_SS in (**7**, **8**, **9** ) **then** Self\_Care=**.**;

**Proc Freq Data=SS.Funcdisb13; Tables** Self\_Care; **Run**;

#### **Self\_Care Degree of difficulty with self-care**

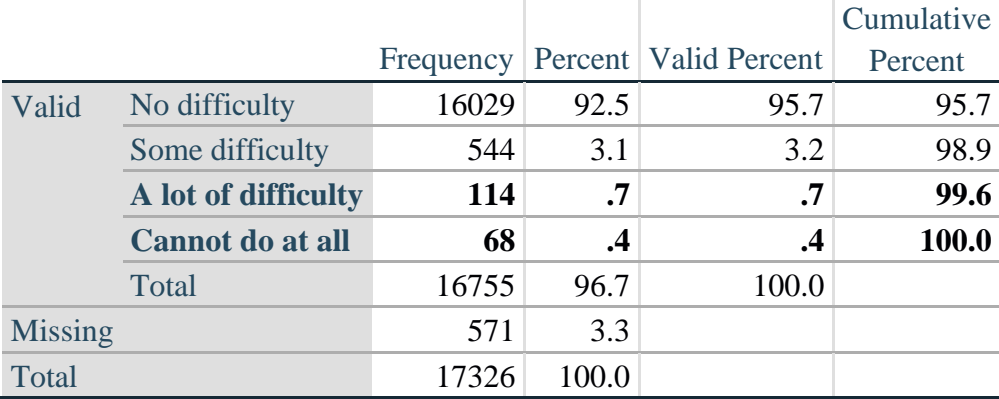

COG\_SS is the WG-SS Cognition question.

**If** COG\_SS in (**1**, **2**, **3**, **4**) **then** Cognition=COG\_SS; **Else If** COG\_SS in (**7**, **8**, **9** ) **then** Cognition=**.**;

**Proc Freq Data**=SS.Funcdisb13; **Tables** Cognition; **Run**;

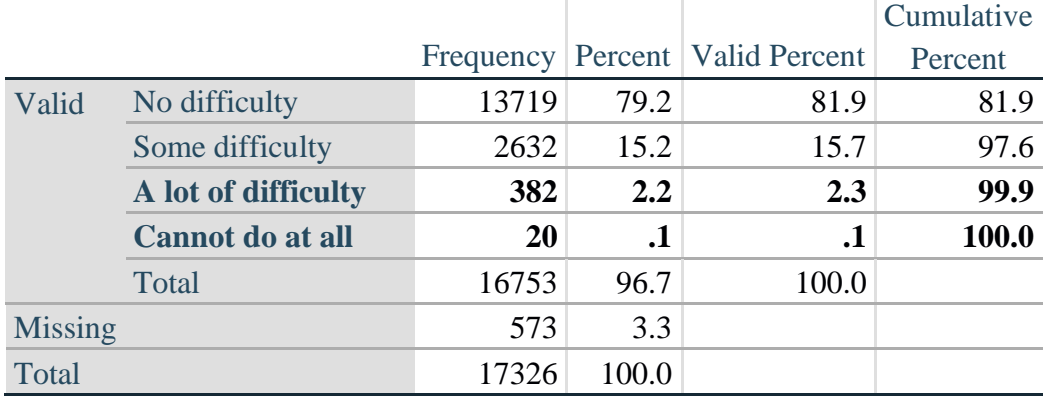

## **Cognition: Degree of difficulty remembering or concentrating**

#### *Step 2: Calculate a variable, SUM\_234*

SUM\_234 summates the number of domains coded SOME DIFFICULTY (2) or A LOT OF DIFFICULTY (3) or CANNOT DO AT ALL (4) for each person. This new variable is used in the determination of disability identifiers: DISABILITY1 and DISABILITY2.

The syntax below **counts** the number of domains/questions a person has that are coded SOME DIFFICULTY (2) or A LOT OF DIFFICULTY (3) or CANNOT DO AT ALL (4).

Possible range 0: no difficulties in any domain, to 6: all six domains coded SOME DIFFICULTY (2) or A LOT OF DIFFICULTY (3) or CANNOT DO AT ALL (4). MISSING (9) are those who have coded 7, 8 or 9 on all six domains.

**If** missing(Vision) and missing(Hearing) and missing(Mobility) and missing(Cognition) and missing(Self\_Care) and missing(Communication) **then** SumPoints=**.**; **Else If** (Vision = 1) and (Hearing = 1) and (Mobility = 1) and (Cognition = 1) and (Self\_Care = 1) and (Communication =**1**) **then** SumPoints=**0**; **Else** SumPoints=SUM( (Vision in(**2**,**3**,**4**)),(Hearing in(**2**,**3**,**4**)),(Mobility in(**2**,**3**,**4**)),(Cognition in(**2**,**3**,**4**)),(Self\_Care in(**2**,**3**,**4**)),(Communication in(**2**,**3**,**4**)) );

**If** SumPoints =  $\bullet$  **then** SUM 234 =  $\cdot$ ; **Else If** SumPoints  $= 1$  then SUM\_234=1; **Else If** SumPoints  $= 2$  then SUM 234=2; **Else If** SumPoints  $=$  **3 then** SUM\_234=3; **Else If** SumPoints  $=$  **4 then** SUM 234=4; **Else If** SumPoints  $=$  5 then SUM 234 $=$ 5; **Else If** SumPoints  $= 6$  then SUM 234=6; **Else If** SumPoints  $= 0$  then SUM\_234=0;

**Proc Freq Data**=SS.Funcdisb13; **Tables** SUM\_234; **Run**;

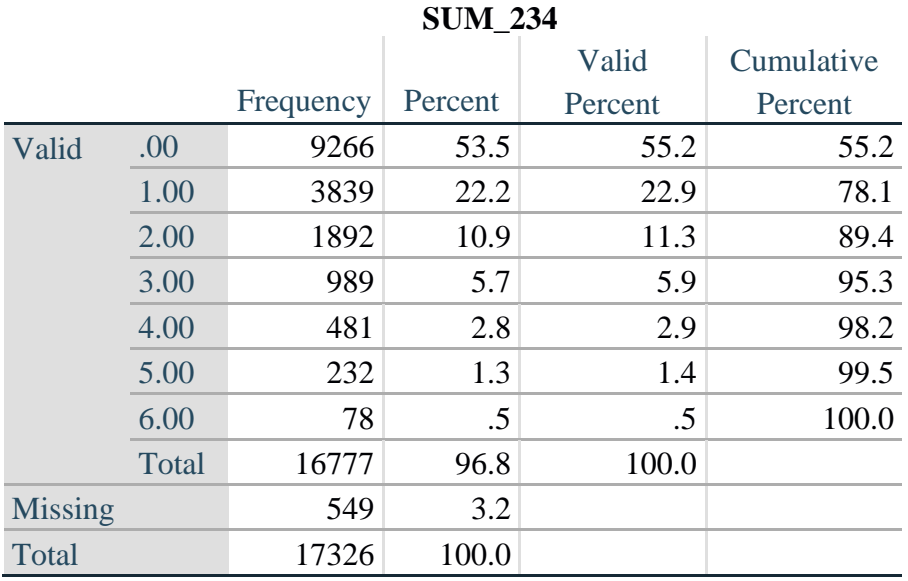

#### *Step 3: Calculate a variable, SUM\_34*

SUM\_34 summates the number of domains coded A LOT OF DIFFICULTY (3) or CANNOT DO AT ALL (4) for each person. This new variable is used in the determination of disability identifier: DISABILITY2.

The syntax below counts the number of domains/questions a person has that are coded A LOT OF DIFFICULTY (3) or CANNOT DO AT ALL (4)

Possible range 0: no difficulties coded A LOT OF DIFFICULTY (3) or CANNOT DO AT ALL (4) in any domain, to 6: all six domains coded A LOT OF DIFFICULTY (3) or CANNOT DO AT ALL (4). MISSING (9) are those who have coded 7, 8 or 9 on all six domains.

**If** missing(Vision) and missing(Hearing) and missing(Mobility) and missing(Cognition) and missing(Self\_Care) and missing(Communication) **then** SumPoints2=**.**; **Else If** (Vision in(1,2)) and (Hearing in(1,2)) and (Mobility in(1,2)) and (Cognition in(1,2)) and (Self Care in $(1,2)$ ) and (Communication in $(1,2)$ ) **then** SumPoints2=0; **Else** SumPoints2=SUM( (Vision in(**3**,**4**)),(Hearing in(**3**,**4**)),(Mobility in(**3**,**4**)),(Cognition in(**3**,**4**)),(Self\_Care in(**3**,**4**)),(Communication in(**3**,**4**)) );

```
If SumPoints2 = then SUM 34 = \cdot;
Else If SumPoints2 = 1 then SUM 34=1;
Else If SumPoints2 = 2 then SUM 34=2;
Else If SumPoints2 = 3 then SUM 34=3;
Else If SumPoints2 = 4 then SUM 34=4;
Else If SumPoints2 = 5 then SUM 34=5;
Else If SumPoints2 = 6 then SUM 34=6;
Else If SumPoints2 = 0 then SUM_34=0;
```

```
Proc Freq Data=SS.Funcdisb13; 
Tables SUM_34;
Run;
```
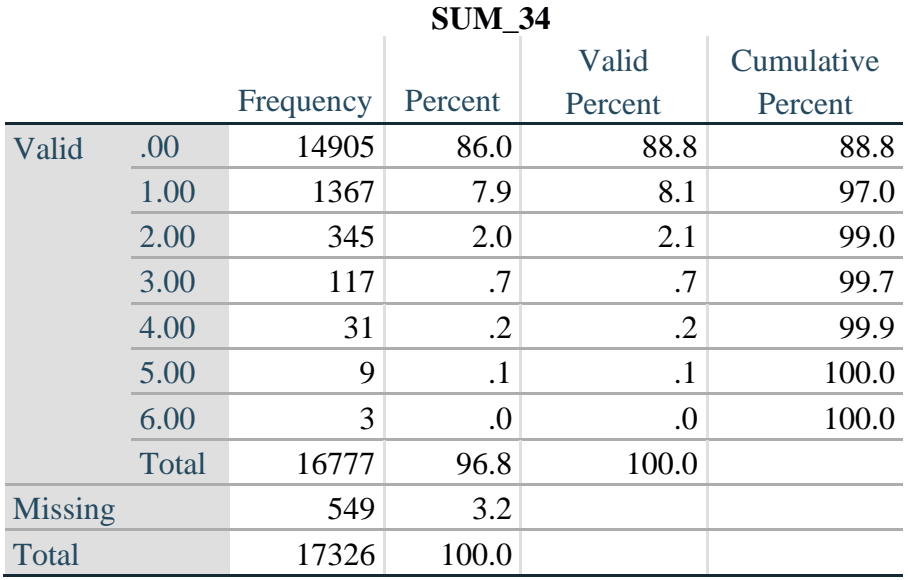

#### *Step 4: Calculate Disability Identifier: DISABILITY1*

The syntax below calculates the first disability identifier: **DISABILITY1** where the level of inclusion is at least one domain/question is coded SOME DIFFICULTY or A LOT OF DIFFICULTY or CANNOT DO AT ALL.

MISSING (.) are those who have coded 7, 8 or 9 on all six domains.

**If** missing(Vision) and missing(Hearing) and missing(Mobility) and missing(Cognition) and missing(Self\_Care) and missing(Communication) **then** Disability1=**.**; **Else If SUM**  $234 \ge -1$  then Disability1=1; **Else** Disability1=**2**;

NOTE: SUM  $234 \geq 1$  means that at least one of the six domains is coded at least SOME DIFFICULTY (2).

 $\sim$ 

 $\sim$ 

**Proc Freq Data**=SS.Funcdisb13; **Tables** Disability1; **Run**;

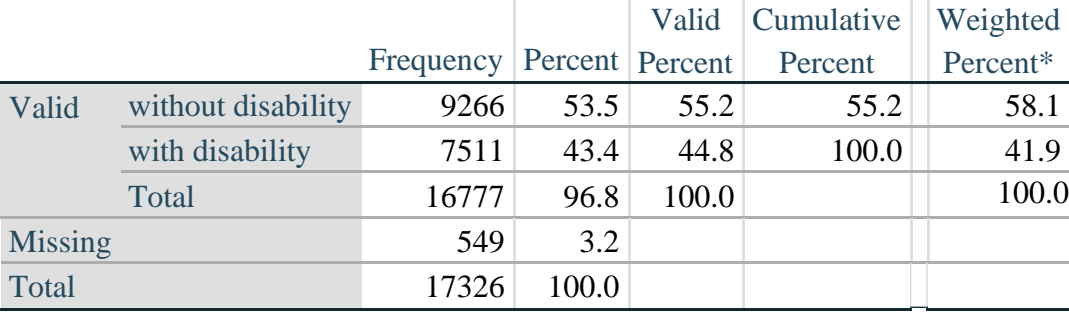

#### **DISABILITY1**

\*Weighted estimate provided – but is not part of the SAS syntax.

The syntax below calculates the second disability identifier: **DISABILITY2** where the level of inclusion is: at least 2 domains/questions are coded SOME DIFFICULTY or any 1 domain/question is coded A LOT OF DIFFICULTY or CANNOT DO AT ALL. MISSING (9) are those who have coded 7, 8 or 9 on all six domains.

**If** missing(Vision) and missing(Hearing) and missing(Mobility) and missing(Cognition) and missing(Self\_Care) and missing(Communication) **then** Disability2=**.**; **Else If**  $(SUM_234 \geq 2$  OR  $SUM_34=1)$  **then** Disability  $2=1$ ; **Else** Disability2=**2**;

NOTE: The above syntax identifies those with at least two of the six domains coded as at least SOME DIFFICULTY (2): SUM\_234  $>= 2$ , OR those who have one domain that is coded A LOT OF DIFFICULTY (3) or CANNOT DO AT ALL (4): SUM  $34 = 1$ .

**Proc Freq Data=SS.Funcdisb13; Tables** Disability2; **Run**;

## **DISABILITY2**

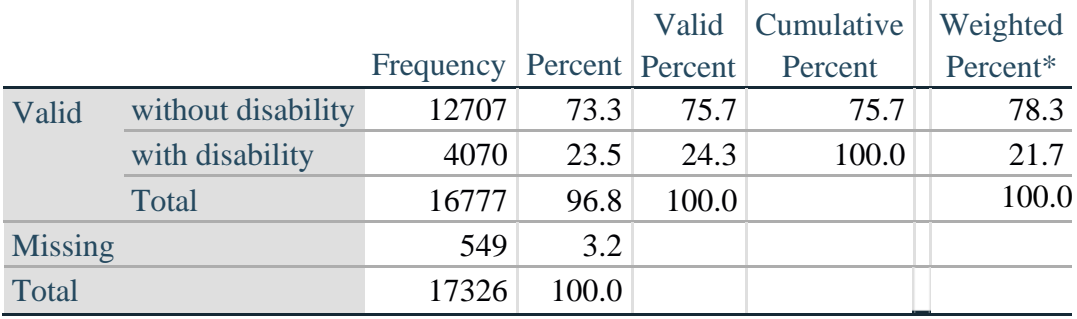

\*Weighted estimate provided – but is not part of the SAS syntax.

## *Step 6: Calculate Disability Identifier: DISABILITY3*

The syntax below calculates the third disability identifier: **DISABILITY3** where the level of inclusion is: any 1 domain/question is coded A LOT OF DIFFICULTY or CANNOT DO AT ALL. MISSING (9) are those who have coded 7, 8 or 9 on all six domains. **THIS IS THE CUT-OFF RECOMMENDED BY THE WG.**

**If** missing(Vision) and missing(Hearing) and missing(Mobility) and missing(Cognition) and missing(Self\_Care) and missing(Communication) **then** Disability3=**.**; **Else If** ((Vision = **3** OR Vision = **4**) OR (Hearing= **3** OR Hearing = **4**) OR (Mobility= **3** OR Mobility = **4**) OR (Communication= **3** OR Communication = **4**) OR (Self\_Care = **3** OR Self Care  $= 4$ ) OR (Cognition  $= 3$  OR Cognition  $= 4$ )) **then** Disability3=1; **Else** Disability $3 = 2$ ;

**Proc Freq Data**=SS.Funcdisb13; **Tables** Disability3; **Run**;

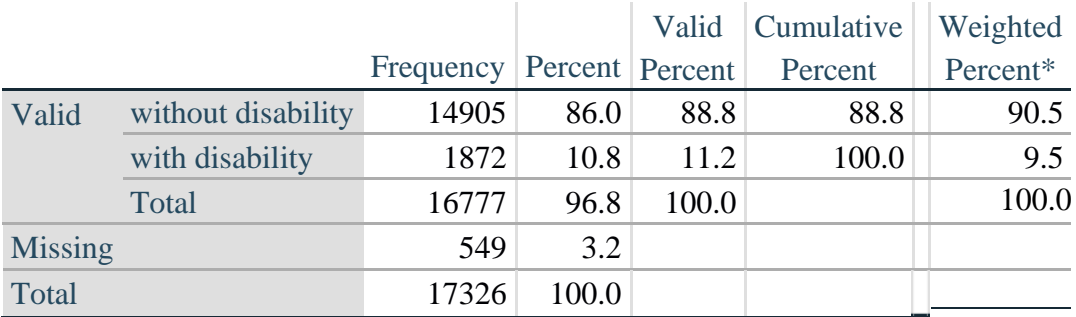

#### **DISABILITY3**

\*Weighted estimate provided – but is not part of the SAS syntax.

#### *Step 7: Calculate Disability Identifier: DISABILITY4*

The syntax below calculates the fourth disability identifier: **DISABILITY4** where the level of inclusion is any one domain is coded CANNOT DO AT ALL (4). MISSING (.) are those who have coded 7, 8 or 9 on all six domains.

**If** missing(Vision) and missing(Hearing) and missing(Mobility) and missing(Cognition) and missing(Self\_Care) and missing(Communication) **then** Disability4=**.**; **Else If** ((Vision = **4**) OR (Hearing = **4**) OR (Mobility = **4**) OR (Communication = **4**) OR  $(Self_Care = 4) OR (Cognition = 4))$  **then** Disability 4=1; **Else** Disability $4 = 2$ ;

**Proc Freq Data**=SS.Funcdisb13; **Tables** Disability4; **Run**;

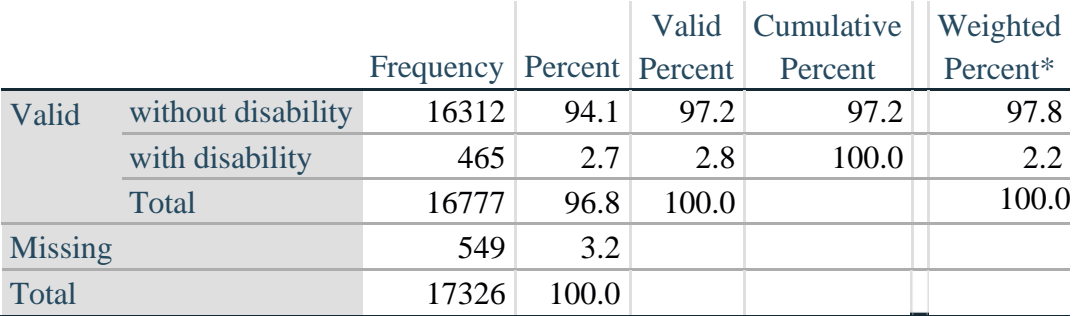

#### **DISABILITY4**

\*Weighted estimate provided – but is not part of the SAS syntax.

#### **APPENDIX**

#### **SAS Code Used with the 2013 NHIS Data File**

**Data** SS.Funcdisb13; Set NHIS. Funcdisb13 ; \*The syntax below produces frequency distributions on each the six domains. Codes 7 (REFUSED), 8 (NOT ASCERTAINED) and 9 (DON'T KNOW) are INCLUDED as MISSING.; **\*Vision;** \*Generate frequency distribution for each domain question. Convert 7,8,9 to missing; If VIS\_SS2 in (**1**,**2**,**3**,**4**) then Vision=VIS\_SS2; Else Vision=**.**; **\*Communication**; \*Generate frequency distribution for each domain question. Convert 7,8,9 to missing; If COM\_SS in (**1**,**2**,**3**,**4**) then Communication=COM\_SS; Else Communication=**.**; **\*Hearing;** \*Generate frequency distribution for each domain question. Recode 7,8,9 to .; If HEAR\_SS2 in (**1**,**2**,**3**,**4**) then Hearing=HEAR\_SS2; Else If HEAR\_SS2 in (**7**,**8**,**9** ) then Hearing=**.**; **\*Cognition:** Degree of difficulty remembering or concentrating; \*Generate frequency distribution for each domain question. Recode 7,8,9 to .; If COG\_SS in (**1**,**2**,**3**,**4**) then Cognition=COG\_SS; Else If COG\_SS in (**7**,**8**,**9**) then Cognition=**.**; **\*Self care;** If UB\_SS in (**1**,**2**,**3**,**4**) then Self\_Care=UB\_SS; Else Self\_Care=**.**; **\*Mobility;** If MOB\_SS2 in (**1**,**2**,**3**,**4**) then Mobility=MOB\_SS2; Else Mobility=**.**; **\*Step 1**: Generate frequency distributions on each of the six domain variables.; **\*Step 2**: Calculate a variable, SUM\_234. SUM\_234 summates the number of domains coded SOME DIFFICULTY (2) or A LOT OF DIFFICULTY (3) or CANNOT DO AT ALL (4)for each person. This new variable is used in the determination of disability identifiers: DISABILITY1 and DISABILITY2. The syntax below counts the number of domains/questions a person has that are coded SOME DIFFICULTY (2) or A LOT OF DIFFICULTY (3) or CANNOT DO AT ALL (4). Possible range 0: no difficulties in any domain, to 6: all six domains coded SOME DIFFICULTY (2) or A LOT OF DIFFICULTY (3) or CANNOT DO AT ALL (4). MISSING (9) are those who have coded 7, 8 or 9 on all six domains.; If missing(Vision) and missing(Hearing) and missing(Mobility) and missing(Cognition) and missing(Self\_Care) and missing(Communication) then SumPoints=**.**; Else If (Vision =**1**) and (Hearing =**1**) and (Mobility =**1**) and (Cognition =**1**) and (Self\_Care =**1**) and (Communication =**1**) then SumPoints=**0**;

```
Else SumPoints=SUM( (Vision in(2,3,4)),(Hearing in(2,3,4)),(Mobility 
      in(2,3,4)),(Cognition in(2,3,4)),(Self_Care in(2,3,4)),(Communication 
      in(2,3,4)) );
           If SumPoints =. then SUM_234 =.; 
      Else If SumPoints = 1 then SUM_234=1; 
      Else If SumPoints = 2 then SUM_234=2; 
      Else If SumPoints = 3 then SUM_234=3; 
     Else If SumPoints = 4 then SUM 234=4;
     Else If SumPoints = 5 then SUM<sup>-234=5;</sup>
     Else If SumPoints = 6 then SUM<sup>-234=6;</sup>
     Else If SumPoints = 0 then SUM<sup>-234=0;</sup>
*Step 3: Calculate a variable, SUM_34. SUM_34 summates the number of domains coded 
A LOT OF DIFFICULTY (3) or CANNOT \overline{DO} AT ALL (4) for each person.
This new variable is used in the determination of disability identifier: 
DISABILITY2.
The syntax below counts the number of domains/questions a person has that are coded 
A LOT OF DIFFICULTY (3) or CANNOT DO AT ALL (4)
Possible range 0: no difficulties coded A LOT OF DIFFICULTY (3) or CANNOT DO AT ALL
(4) in any domain, to 6: all six domains coded A LOT OF DIFFICULTY (3)or CANNOT DO 
AT ALL (4). MISSING (9) are those who have coded 7, 8 or 9 on all six domains.;
      If missing(Vision) and missing(Hearing) and missing(Mobility) and 
     missing(Cognition) and missing(Self_Care) and missing(Communication) then 
      SumPoints2=.;
     Else If (Vision in(1,2)) and (Hearing in(1,2)) and (Mobility in(1,2)) and 
     (Cognition in(1,2)) and (Self_Care in(1,2)) and (Communication in(1,2)) 
     then SumPoints2=0;
     Else SumPoints2=SUM( (Vision in(3,4)),(Hearing in(3,4)),(Mobility 
     in(3,4)),(Cognition in(3,4)),(Self_Care in(3,4)),(Communication in(3,4)) );
           If SumPoints2 =. then SUM_34 =.; 
     Else If SumPoints2 = 1 then SUM_34=1;
      Else If SumPoints2 = 2 then SUM_34=2; 
     Else If SumPoints2 = 3 then SUM 34=3;
     Else If SumPoints2 = 4 then SUM 34=4;
     Else If SumPoints2 = 5 then SUM 34=5;
     Else If SumPoints2 = 6 then SUM<sup>-34=6</sup>;
     Else If SumPoints2 = 0 then SUM<sup>-34=0</sup>;
*Step 4: Calculate Disability Identifier: DISABILITY1. The syntax below calculates 
the first disability identifier: DISABILITY1 where the level of inclusion is at 
least one domain/question is coded SOME DIFFICULTY or A LOT OF DIFFICULTY or CANNOT 
DO AT ALL. MISSING (9) are those who have coded 7, 8 or 9 on all six domains;
      If missing(Vision) and missing(Hearing) and missing(Mobility) and 
      missing(Cognition) and missing(Self_Care) and missing(Communication) then 
      Disability1=.;
      Else If SUM_234 >=1 then Disability1=1; 
     Else Disability1=2;
```
**\*Step 5**: Calculate Disability Identifier: DISABILITY2. The syntax below calculates the second disability identifier: DISABILITY2 where the level of inclusion is: at least 2 domains/questions are coded SOME DIFFICULTY or any 1 domain/question is coded A LOT OF DIFFICULTY or CANNOT DO AT ALL. MISSING (9) are those who have coded 7, 8 or 9 on all six domains;

```
If missing(Vision) and missing(Hearing) and missing(Mobility) and 
missing(Cognition) and missing(Self_Care) and missing(Communication) then 
Disability2=.;
Else If (SUM 234 >= 2 OR SUM 34=1 ) then Disability2=1;
Else Disability2=2;
```
**\*Step 6**: Calculate Disability Identifier: DISABILITY3.The syntax below calculates the third disability identifier: DISABILITY3 where the level of inclusion is: any 1 domain/question is coded A LOT OF DIFFICULTY or CANNOT DO AT ALL. MISSING (9) are those who have coded 7, 8 or 9 on all six domains. THIS IS THE CUT-OFF RECOMMENDED BY THE WG.;

If missing(Vision) and missing(Hearing) and missing(Mobility) and missing(Cognition) and missing(Self\_Care) and missing(Communication) then Disability3=**.**; Else IF ((vision = **3** OR vision = **4**) OR (Hearing= **3** OR Hearing = **4**) OR (mobility= **3** OR mobility = **4**) OR (Communication= **3** OR Communication = **4**) OR (Self Care =  $3$  OR Self Care =  $4$ ) OR (Cognition =  $3$  OR Cognition =  $4$ )) then Disability3=**1**; Else Disability3 = **2**;

**\*Step 7**: Calculate Disability Identifier: DISABILITY4.The syntax below calculates the fourth disability identifier: DISABILITY4 where the level of inclusion is any one domain is coded CANNOT DO AT ALL (4). MISSING (9) are those who have coded 7, 8 or 9 on all six domains;

If missing(Vision) and missing(Hearing) and missing(Mobility) and missing(Cognition) and missing(Self\_Care) and missing(Communication) then Disability4=**.**; Else IF ((vision =  $4$ ) OR (Hearing =  $4$ ) OR (mobility =  $4$ ) OR (Communication = **4**) OR (Self Care = **4**) OR (Cognition = **4**)) then Disability4=1; Else Disability4 = **2**;

Label

```
Vision="Degree of difficulty seeing"
Communication="Degree of difficulty communicating using usual language" 
Hearing="Degree of difficulty hearing"
Cognition="Degree of difficulty remembering or concentrating" 
Self Care="Degree of difficulty with self-care"
Mobility="Degree of difficulty walking or climbing steps";
```

```
Format Vision Communication Hearing HEAR_3_R HEAR_4_R Cognition Self_Care 
UB 1 R UB 2 R Mobility MOB 4 R MOB 5 R Diff.
Disability1 Disability2 Disability3 Disability4 DisabF.;
Run;
```
Title "NHIS 2013: Unweighted frequencies with missing included in the percent"; Proc freq data=SS. Funcdisb13; Tables Vision Hearing Mobility Communication Self\_Care Cognition SUM\_234 SUM\_34 Disability1 Disability2 Disability3 Disability4/missing; **Run**; Title; Title "NHIS 2013: Unweighted frequencies"; **Proc freq** data=SS.Funcdisb13; Tables Vision Hearing Mobility Communication Self\_Care Cognition SUM\_234

```
SUM_34 Disability1 Disability2 Disability3 Disability4;
Run;
```

```
Title;
```

```
Proc format library=SS.SS; 
       Value Diff
             1="No Difficulty" 
             2="Some Difficulty" 
             3="A lot of Difficulty" 
             4="Cannot do at all"
             .="Missing"
       ;
       Value DisabF
             1="With Disability"
             2="Without Disability"
       ;
Run;
```